# A Nonlinear Optimization Program in MATLAB

By

Yinyu Ye

Department of Management Sciences College of Business Administration University of Iowa

Iowa City-American City-American City-American City-American City-American City-American City-American City-American City-American City-American City-American City-American City-American City-American City-American City-Am

August

# 2. Table of Contents

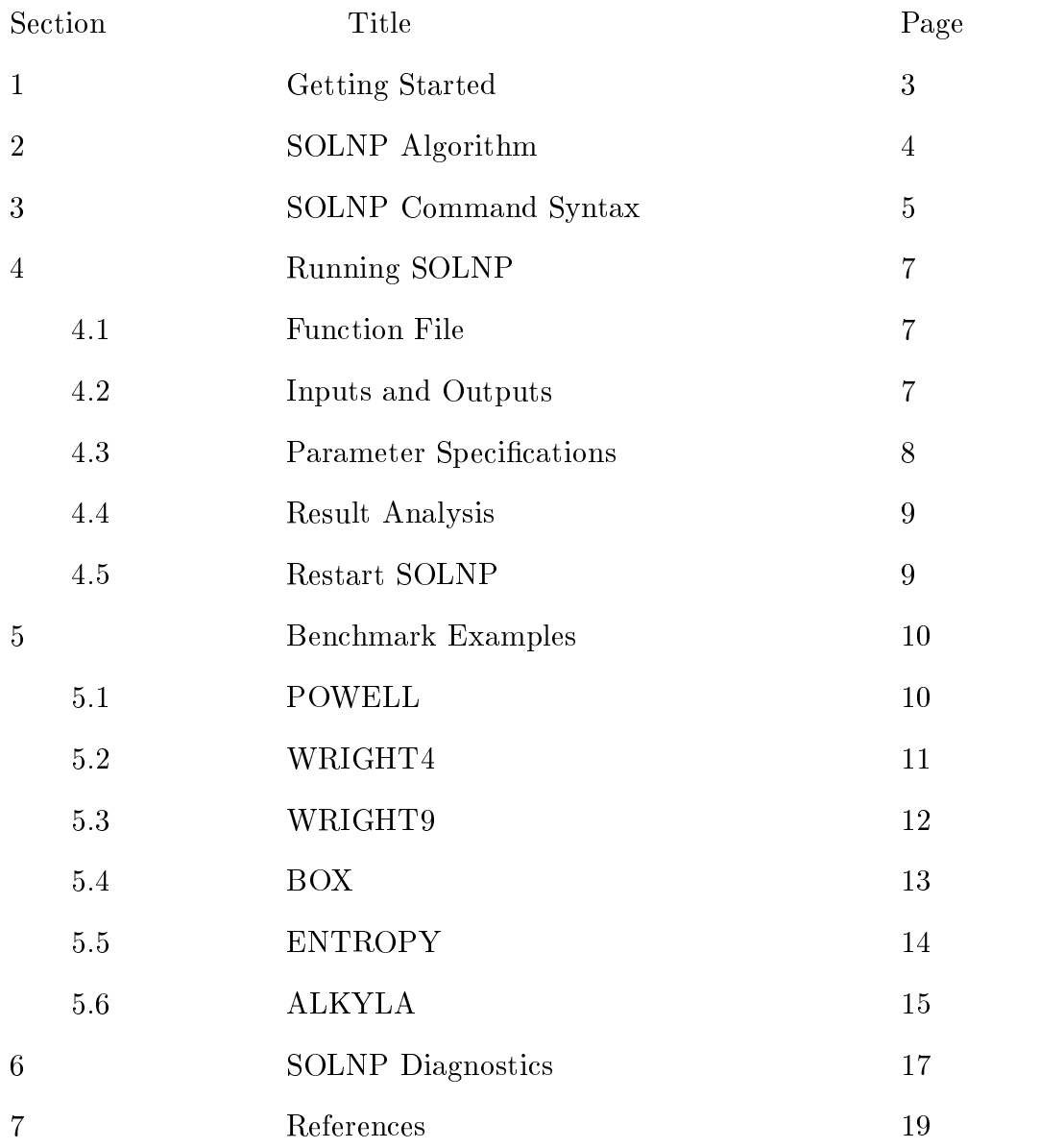

# 1. Getting Started

This manual is a guide to solving various nonlinear optimization problems us ing a MATLAB optimization module. You will need a working knowledge of the MATLAB program language. You should feel comfortable with the following:

- $*$  Creating/Editing Text Files
- MATLAB Commands
- Saving and Loading Data
- Plotting

Once familiar with MATLAB basics and SOLNP syntax- you should also review the benchmark examples in Section 5. Each example includes the following:

- Problem Formula
- Function Files
- Syntax Options
- Running Results

### 2. SOLNP Algorithm

The SOLNP module in MATLAB solves the general nonlinear programming  $(NP)$  problem in the form

(NP) minimize 
$$
f(x)
$$
  
subject to  $g(x) = 0$   
 $l_h \le h(x) \le u_h$   
 $l_x \le x \le u_x$ .

where  $x \in R^n$ ,  $f(x) : R^n \longrightarrow R$ ,  $g(x) : R^n \longrightarrow R^{m_1}$ ,  $h(x) : R^n \longrightarrow R^{m_2}$ ,  $l_h$ ,  $u_h \in$  $R$  - and  $l_h < u_h$ , and  $l_x$ ,  $u_x \in R$  and  $l_x < u_x$ . In general, j, g and h are any nonlinear smooth functions that may be specified and computed in MATLAB.

 $\mathcal{L}$  and  $\mathcal{L}$  such that is the inequality constraints of the SOLNP algorithm converts  $\mathcal{L}$ the problem into

> minimize  $f(x)$ subject to  $g(x) = 0$

 $l_x \leq x \leq u_x.$ <br>The kth major iteration of SOLNP solves a linearly constrained optimization problem with an augmented Lagrangian objective function  $(Robinson [1])$ :

(1)

\nminimize 
$$
f(x) - y^k g(x) + (\rho/2) \|g(x)\|^2
$$

\nsubject to 
$$
J^k(x - x^k) = -g(x^k)
$$

\n
$$
l_x \leq x \leq u_x.
$$

 $\mathcal{L} = \mathcal{L} - \mathcal{L}$ <br>where  $J^k$  is a numerical approximation to the Jacobian

$$
J^k=\frac{\partial g}{\partial x}|_{x^k}.
$$

and  $y^2$  is the vector of Lagrange multipliers at the kth major iteration  $(y^2 = 0$ by default). Within the major iteration, the first step is to check to see if  $x^{\ldots}$  is feasible for the linear equality constraints of If it is not- an interior linear programming (LP) Phase 1 procedure is called to find an interior feasible (or nearfeasible) solution.

Next- sequential quadratic programming QP is implemented to solve the lin early constrained problem in justice that we calculate the gradient vector  $\eta$  and up and up the Hessian matrix H- ( when  $\alpha = 1$  ) were a collisions to the theoretic collisions  $q$  and  $q$  and  $\alpha$ augmented Lagrangian objective function- and then we solve a quadratic problem we solve a problem

(2)

\nminimize 
$$
(1/2)(x - x^k)^T H(x - x^k) + g^T (x - x^k)
$$

\nsubject to 
$$
J^k (x - x^k) = -g(x^k)
$$

\n
$$
l_x \leq x \leq u_x.
$$

 $\mathbf{A}$  and the interior obtain highly accurate solution of  $\mathbf{A}$  and  $\mathbf{A}$ qp algorithm to reach an approximate solution- which usually takes for the solution-  $\alpha$ refer to Ye  $\lbrack 3\rbrack$  for technical details of an interior QP algorithm.

If the QP solution is both feasible and optimal for the linearly constrained problem (1), SOLNP starts the  $(k + 1)$ th major iteration with  $x^{k+1}$  as the optimal solution and  $y^{k+1}$  as the optimal multiplier of the last QP problem during the kth ma jor it updates the gradient gradient gradient gradient g and the Hessian H-S increased the Hessian H-S increas another QP problem that is referred as the minor iteration. Both major and minor processes repeat until the optimal solution is found or the user-specified maximum number of iterations is reached

#### 3. SOLNP Command Syntax

The complete syntax of the SOLNP command is

$$
[x, oh, y, h, ic] = solnp(xxb, icb, op, y0, h0)
$$

#### Input

xxb include the column vector of initial variable values guesses x
- or lower and upper variable bounds  $(x, u_x)$ , or an or enem  $x_0, u_x, u_x$ . If only  $x_0$  issued, we assume that there are no bounds for  $x$ , if  $[x, u_x]$  is issued, we assume that the initial value of x is  $x0 = (l_x + u_x)/2$ . We also require that

$$
l_x < x0 < u_x.
$$

 $i\epsilon\sigma$ . Incrude the column vectors of lower and upper bounds  $[v_h, u_h]$ , or  $[v_0, v_h, u_h]$ , where  $\alpha$  is the column vector of lower bounds- whose  $\alpha$  is the column vector of  $\alpha$  is the column vector of  $\alpha$ of interesting-the column vector of the estimate values of the estimate values of the estimate problem of the i straints at the optimal solution.  $i0$  should be strictly inside of the lower and upper bounds If no integrate, complement is presented when in the in the integrate  $\sim$ 

 $op:$  This is optional.  $op$  is a vector specifying the algorithm parameters defined as

$$
[\rho, maj, min, \delta, \epsilon]
$$

where

 the penalty parameter in the augmented Lagrangian ob jective function- default  $=1$ .

maj the maximum number of the maximum continuation, which it is a set of  $\mathcal{C}$ 

min the maximum number of minor iterations-contract in the minor in the minor in the second contract of the co

- $\sigma$  the perturbation parameter for numerical gradient calculation, default  $=$  10  $\,$
- $\epsilon$  the relative tolerance on optimality and feasibility, default  $=$  10  $^{-1}$ .

 $y0$ : the column vector of the estimate values of the optimal Lagrange multipliers for the constraints

 $h_0$ : the estimate Hessian matrix of the objective function at the optimal solution.

#### Output

 $x$ : the optimal solution.

- $oh:$  the history of the objective values over major iterations.
- $y$  , one optimal  $\equiv$   $\infty$   $\sim$   $\infty$  multipliers.
- h the Hessian at the optimal solution at the optimal solution solution solution solution solution solution so
- ic: the optimal values of the inequality constraints.

Syntax variations include

 $|u, v| = s v u v v (x v v)$ 

 $|w, v\omega, y, w, w| = s \omega \omega \omega \omega, w \omega$  $|w, \theta v, y, w, w| = \frac{\partial \theta}{\partial y}$ 

 $|u, v, y, w, v \rangle = \frac{\partial u}{\partial y} \omega, \omega, v, v \infty, y \infty, w \infty$ 

### 4. Running SOLNP

Running SOLNP is a straight forward process

- 1. Create a function file named COST.M using any editor. Written in MATLAB communication computer  $\alpha$  is function computed and computer the observed function function function function tion values
- 2. Specify input variables and algorithm parameters and execute the SOLNP command in MATLAB. SOLNP calls COST.M many times.
- $\blacksquare$

We now describe each of these steps in details.

#### 4.1. Function File

This is a MATLAB user-defined function to return the values of the objective and constraint functions at an input  $x$ . It should be named COST.M.

The first line of the file is the MATLAB function declaration.

 $\mu$  unction f  $\mu$  = costs,  $\mu$ ur

. Is the values-the vector used to evaluate the function values-the function  $\mu$  and and complete users that COST.M is called at a certain condition:

minor iteration completed-completed-completed-completed-completed-completed-completed-completed-completed-completed-

- $=0$  gradient evaluation or line search.
- , o <del>iteration</del> completed completed complete the complete order of  $\sim$

This optional feature can be used to display the run time information on the screen

The output f is a column vector:  $f(1)$  is the value of the objective function even at the values of  $f$  ,  $f$  are the values of through f m  $f$  are the values of the values of the values of the equality constraints, and  $f(m_1 + 2)$  through  $f(m_1 + m_2 + 1)$  are the values of the inequality constraint with the same order as *ich* in the SOLNP command syntax.

#### 4.2. Inputs

Depending on the optimization problem to be solved- the SOLNP command varies

Unconstrained Optimization

$$
[x, oh] = solnp(x0)
$$

where we are the specific values for the specific speed up the specific speed up the specific specific specifi convergence

#### Equality Constrained Optimization

$$
[x, oh, y, h] = solnp(x0)
$$

where  $x0$  is any starting values for x. It need not to be feasible.

3. Variable Bounded Optimization

$$
[x,oh,l,h]=\mathop{solnp}([x0,xb])
$$

where xb is lower and upper bounds of x-and x-and x-and x-and x-and x-and x-and x-and x-and x-and x-and x-and

Inequality Constrained Optimization

$$
[x,oh,y,h,ic]=solnp(x0,icb)\,
$$

where  $x$  is any starting values for  $x$  in the integration  $\mathcal{L}$  is the inequality constraints of  $\mathcal{L}$ discussed in SOLNP Command Syntax

Equality and Inequality Constrained Optimization

$$
[x, oh, l, h, ic] = solnp(x0, icb)
$$

where  $x$  is any starting values for  $x$  in the integration  $\mathcal{L}$  is the inequality constraints of  $\mathcal{L}$ discussed in SOLNP Command Syntax. The equality constraints are implicitly inputed to SOLNP through COST.M file.

General Constrained Optimization

$$
[x,oh,y,h,ic]=\mathit{solnp}([x0,xb],icb)
$$

where we are where a relating two starting was any starting where where  $\alpha$  is a value of the value of  $\alpha$ is the input of inequality constraints discussed in SOLNP Command Syntax The equality constraints are implicitly inputed to SOLNP through COST.M file.

### 4.3. Parameter Specification

The algorithm parameters can be specified in the third input of SOLNP as shown in order feel necessary In the optimization  $\mu$  . The optimization problem has been hadron problem them as the second interest constraints and interest in the second input  $\mathcal{L}_{\mathcal{A}}$ 

- is used as a penalty weighting scaler for infeasibility in the augmented ob jective function The higher the value of - the more emphasis will be put on bringing the solution into the feasible region. Be cautious when using large value of  $\mu$  , however the company condition of conditioned or slow down down down down down that if  $\mu$ the convergence
- maj SOLP terminate in terminate in the running number of many contracts reaches many  $\mathbf{r}$
- min Each man jor iteration will terminate if the running number of minor iterations in the contracts. reaches  $maj.$ 
	- is used as the perturbation parameter for numerical gradient calculation The gradient is evaluated as

$$
\frac{\partial f}{\partial x_j} = \frac{f(x + \Delta e_j)}{\Delta}
$$

where  $e_i$  is the jun unit vector, which

 $\frac{1}{2}$  is the second of  $\frac{1}{2}$  in  $\frac{1}{2}$  is the second of  $\frac{1}{2}$  in  $\frac{1}{2}$  is the second of  $\frac{1}{2}$ 

 The relative tolerance of feasibility and optimality

#### 4.4. Result Analysis

 $\mathcal{W}$  and iterative process-iterative process-iterative process-iterative process-iterative process-iterative process-iterative process-iterative process-iterative process-iterative process-iterative process-iterative to check the final solution to see if it is feasible and optimal by common sense. There is no guarantee that the final solution is the global solution. The best way is to check to see if they meet the first and second order optimality conditions. Restart SOLNP if it terminates at the maximum number of major iterations.

We recommend to run SOLNP first with default  $op, t^*$  and  $n^*$ , and output  $t, n$ and it is in the second and is a well-stated the second second second as well-

 $\left\{u, \theta, u, y, n, \theta\right\} = \left\{\theta, \theta, \theta, w, \theta, w, \theta, \theta, \theta, \theta, \theta, \theta\right\}$ 

Then- if necessary- issue

$$
[x,oh,y,h,ic]=solnp(\left[x,l_x,u_x\right],\left[ic,l_h,u_h\right],op,y,h)
$$

in the second run- the information of  $\alpha$  ,  $\beta$  is the following in the following in the following iterations. This gives SOLNP a warm start based on the first run. This essentially breaks a 20 iteration run into two 10 iteration runs without start from scratch in the second run

#### Benchmark Examples Examples Examples Examples Examples Examples Examples Examples Examples Examples Examples E

SOLNP has been tested for several benchmark problems in optimization area (Murtagh and Saunders [2]).

POWELL this problem has only equality constraints

min expansive the contract of the contract of the contract of the contract of the contract of the contract of t s.t.  $x_1^2 + x_2^2 + x_3^2 + x_4^2 + x_5^2 = 10$  $x_2, x_3, x_4, x_5, x_6, x_7, x_8, x_9, x_1, x_2, x_3, x_4, x_5, x_6, x_7, x_8, x_9, x_1, x_2, x_3, x_4, x_5, x_6, x_7, x_8, x_9, x_1, x_2, x_3, x_4, x_5, x_6, x_7, x_8, x_9, x_1, x_2, x_3, x_4, x_6, x_7, x_8, x_9, x_1, x_2, x_3, x_4, x_6, x_7, x_8, x_9, x_1, x_2, x_3, x_4,$  $x_1 + x_2 = -1.$ 

The COST.M file is like:

function 
$$
[f] = cost(x, par)
$$
  
\n%  
\n $f(1) = exp(x(1) * x(2) * x(3) * x(4) * x(5));$   
\n $f(2) = x(1)^2 + x(2)^2 + x(3)^2 + x(4)^2 + x(5)^2 - 10;$   
\n $f(3) = x(2) * x(3) - 5 * x(4) * x(5);$   
\n $f(4) = x(1)^3 + x(2)^3 + 1;$   
\n $f = f';$   
\nreturn

The starting point is

$$
x0 = (-2, 2, 2, -1, -1).
$$

The SOLNP commands for and 
- respectively- are

$$
\gg [x, oh, y] = solnp(x0);
$$

and

 $\mathscr{D}$   $\mathscr{N}$ ,  $\mathscr{D}$   $\mathscr{N}$ ,  $\mathscr{N}$   $\mathscr{N}$   $\math$ 

The convergence results of SOLNP vs MINOS

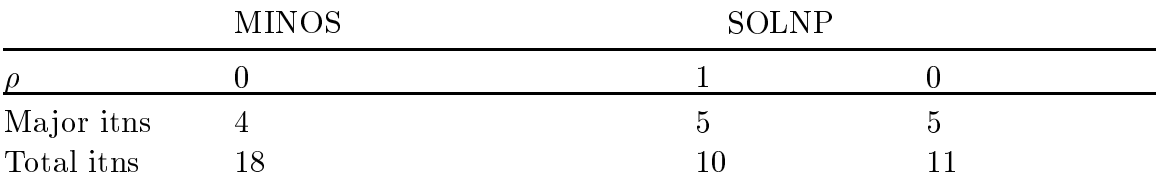

Table 1. POWELL Test Problem

 is the penalty parameter- Ma jor itns is the number of ma jor iterations used to converge, when the number of the number of the collections used the number of the converges

**5.2.** WRIGHT4: this problem has only equality constraints

min. 
$$
(x_1 - 1)^2 + (x_1 - x_2)^2 + (x_2 - x_3)^3 + (x_3 - x_4)^4 + (x_4 - x_5)^4
$$
  
s.t.  $x_1 + x_2^2 + x_3^3 = 2 + 3\sqrt{2}$   
 $x_2 - x_3^2 + x_4 = -2 + 2\sqrt{2}$   
 $x_1x_5 = 2$ .

The COST.M file is like:

function  $[f] = cost(x, par)$  $%$  $f(1) = (x(1) - 1)^2 + (x(1) - x(2))^2 + (x(2) - x(3))^3...$  $+(x(3)-x(4))^{4}+(x(4)-x(5))^{4};$  $f(2) = x(1) + x(2)^{2} + x(3)^{3} - 2 - 3 * sqrt(2);$  $f(3) = x(2) - x(3)^{2} + x(4) + 2 - 2 * sqrt(2);$  $f(4) = x(1) * x(5) - 2;$  $f = f'$ ;  $return$ 

The starting points:

$$
x0 = (1, 1, 1, 1, 1), \tag{a}
$$

$$
x0 = (2, 2, 2, 2, 2), \tag{b}
$$

$$
x0 = (-1, 3, -1/2, -2, -3), \tag{c}
$$

and

$$
x0 = (-1, 2, 1, -2, -2). \tag{d}
$$

The SOLNP commands are

$$
\geqslant [x, oh, y] = solnp(x0);
$$
  

$$
\geqslant [x, oh, y] = solnp(x0, 0, 10);
$$
  
and

$$
\gg [x, oh, y] = solnp(x0, 0, 0);
$$

The local optimal points:

$$
x^* = (1.1166, 1.2205, 1.5378, 1.9727, 1.7911), \tag{a}
$$

$$
x^* = (-2.7909, -3.0041, 0.2054, 3.8747, -0.7166),
$$
 (b)

$$
x^* = (-1.273, 2.4103, 1.1949, -0.1542, -1.5710), \tag{c}
$$

and

$$
x^* = (-0.7034, 2.6357, -0.0964, -1.7980, -2.8434). \tag{d}
$$

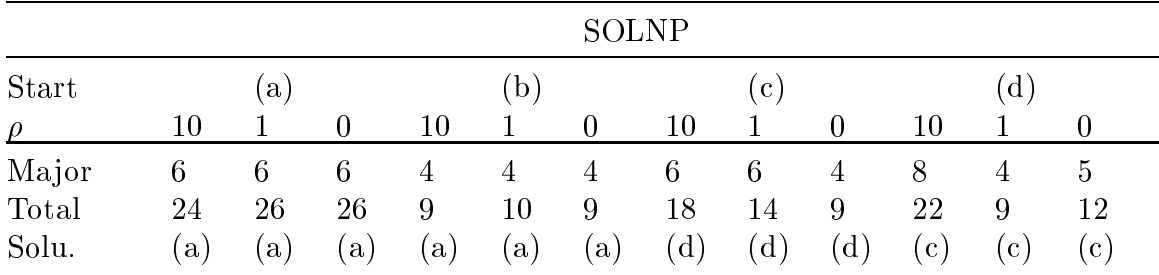

The running results of SOLNP vs MINOS:

Table 2. WRIGHT4 Test Problem

Start indicates where  $x0$  is, Solu. indicates where  $x$  converges.

# 5.3. WRIGHT9: this problem has inequality constraints

min. 
$$
10x_1x_4 - 6x_3x_2^2 + x_2x_1^3 + 9\sin(x_5 - x_3) + x_5^4x_4^2x_2^3
$$
  
s.t. 
$$
x_1^2 + x_2^2 + x_3^2 + x_4^2 + x_5^2 \le 20
$$

$$
x_1^2x_3 + x_4x_5 \ge -2
$$

$$
x_2^2x_4 + 10x_1x_5 \ge 5.
$$

The COST.M file is like:

function 
$$
[f] = cost(x, par)
$$
  
\n%  
\n $f(1) = 10 * x(1) * x(4) - 6 * x(3) * x(2)^{2} + x(2) * x(1)^{3} + ...$   
\n $9 * sin(x(5) - x(3)) + (x(5)^{4}) * (x(4)^{2}) * (x(2)^{3});$   
\n $f(2) = norm(x(1:5))^{2};$   
\n $f(3) = x(3) * x(1)^{2} + x(4) * x(5);$   
\n $f(4) = x(4) * x(2)^{2} + 10 * x(1) * x(5);$   
\n $f = f';$   
\nreturn

The starting points:

$$
x0 = (1, 1, 1, 1, 1) \tag{a}
$$

and

$$
x0 = (1.091, -3.174, 1.214, -1.614, 2.134). \tag{b}
$$

The SOLNP commands are

 $\mathcal{V}\left[x,oh,y\right]=\operatorname{solnp}(x0,ib);$ 

and

$$
\gg [x, oh, y] = solnp(x0, ib, 100)
$$

where

$$
ib = \begin{pmatrix} -100 & 20 \\ -2 & 100 \\ 5 & 100 \end{pmatrix}
$$

The local optimal points:

$$
x^* = (-0.0820, 3.6924, 2.4873, 0.3772, 0.1737) \tag{a}
$$

and

$$
x^* = (1.4796, -2.6366, 1.0547, -1.6115, 2.6739). \tag{b}
$$

The running results of SOLNP vs MINOS:

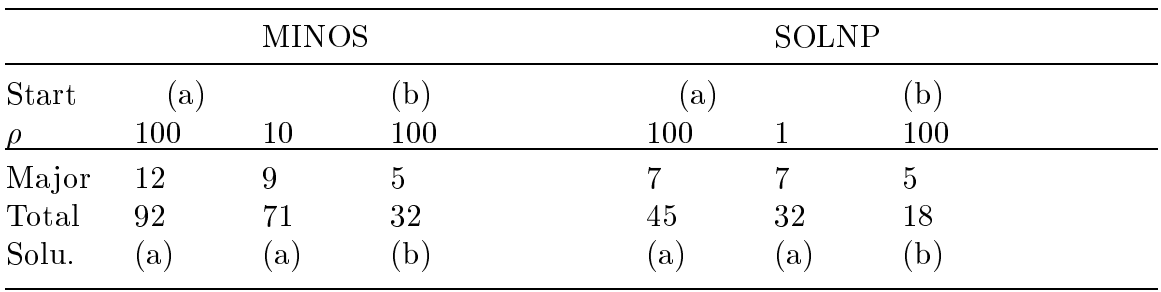

#### Table 3. WRIGHT9 Test Problem

**5.4.** BOX: this problem has one equality constraints and variable bounds

min.  $-x_1x_2x_3$  $4x_1x_2 + 2x_2x_3 + 2x_3x_1 = 100$ s.t.  $1 \leq x_i \leq 10$  for  $i = 1, 2, 3$ .

The COST.M file is like:

function  $[f] = cost(x, par)$  $%$  $f(1) = -x(1) * x(2) * x(3);$  $f(2) = 4 * x(1) * x(2) + 2 * x(2) * x(3) + 2 * x(3) * x(1) - 100;$  $f = f'$ ;  $return$ 

The starting point:

$$
x^0 = (1.1, 1.1, 9) \tag{a}
$$

and (the default)

$$
x^0 = (5.5, 5.5, 5.5). \t\t (b)
$$

The SOLNP command is

 $\mathscr{D}$   $[x, \sigma v, y] = s \sigma v \nu v (x \sigma v)$ 

where

$$
xb = \begin{pmatrix} 1 & 10 \\ 1 & 10 \\ 1 & 10 \\ 1 & 10 \end{pmatrix}.
$$

The optimal solution is

$$
x^* = (2.8856, 2.8856, 5.7779).
$$

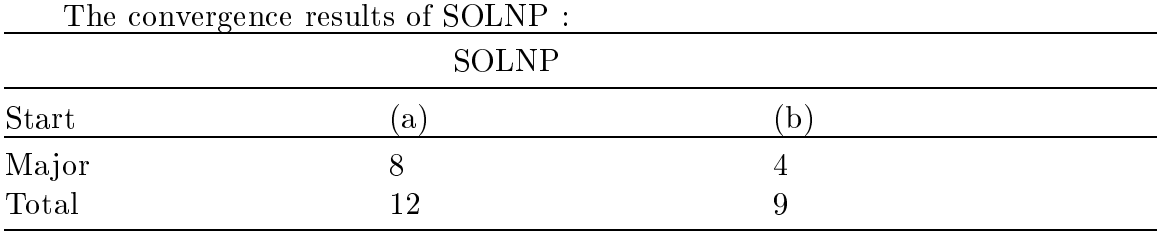

### Table 4. BOX Test Problem

In general- starting from a centered solution default has a faster convergence due to the interior algorithm used in SOLNP

#### ENTROPY this is a nonconvex problem

min. 
$$
-\sum_{e} (\ln x_i) - \ln(\|x - e\| + 0.1)
$$
  
s.t. 
$$
e^T x = m
$$

$$
x > 0
$$

where  $x \in R^{\mathbb{Z}}$  and e is the vector of all ones.

The COST.M file is like

```
\mu unction f \mu = costs, \muur
%\|H\theta_1\|H\| = \partial \theta \mathcal{W} \cup \{ \Psi\}_1f \cdot f = f .
\frac{1}{1} or \frac{1}{1} \frac{1}{2} \frac{1}{1} \frac{1}{1} \frac{1}{1} \frac{1}{1} \frac{1}{1}f(x) = f(x) - f(x) - f(x) - f(x)
```
end  $f$  ,  $f = f$  , and  $f$  is the state of  $f$  ,  $f$  ,  $f$  ,  $f$  ,  $f$  ,  $f$  ,  $f$  ,  $f$  ,  $f$  ,  $f$  ,  $f$  ,  $f$  ,  $f$  ,  $f$  ,  $f$  ,  $f$  ,  $f$  ,  $f$  ,  $f$  ,  $f$  ,  $f$  ,  $f$  ,  $f$  ,  $f$  ,  $f$  ,  $f$  ,  $f$  ,  $f$  ,  $f$  ,  $f$  ,  $f$ f  $\mathbf{v} = \mathbf{v}$  , we have the function of  $\mathbf{v}$  , we have the function of  $\mathbf{v}$  $f = f$ ; return

The SOLNP command is like

 $\gg$   $|x, \text{one}, y| = s$  of  $i(p)$   $|x_0, x_0|$ ,

where  $x^2$  is randomly generated between 0 and 1, and  $m = 10$ :

$$
x0 = \begin{pmatrix} 0.8474 \\ 0.4524 \\ 0.8075 \\ 0.4832 \\ 0.6135 \\ 0.2749 \\ 0.8807 \\ 0.6538 \\ 0.4899 \\ 0.7741 \end{pmatrix}
$$

and

$$
xb=\begin{pmatrix}0e&10e\end{pmatrix}.
$$

SOLNP converges to the following solution in 3 major iterations and 14 total minor iterations

$$
x^* = \begin{pmatrix} 0.8584 \\ 0.8568 \\ 0.8620 \\ 0.8566 \\ 0.8566 \\ 0.8606 \\ 2.2781 \\ 0.8556 \\ 0.8566 \\ 0.8594 \end{pmatrix}.
$$

also the problem in the problem of the inequality and integrating constraints-integrated in the constraints of as the parameter bounds

min. 
$$
-0.63 * x_4 * x_7 + 50.4 * x_1 + 3.5 * x_2 + x_3 + 33.6 * x_5
$$
  
\ns.t.  $98 * x_3 - 0.1 * x_4 * x_6 * x_9 - x_3 * x_6 = 0$   
\n $1000 * x_2 + 100 * x_5 - 100 * x_1 * x_8 = 0$   
\n $122 * x_4 - 100 * x_1 - 100 * x_5 = 0$   
\n $.99 \leq (1.12 * x_1 + 0.13167 * x_1 * x_8 - 0.00667 * x_1 * x_8^2)/x_4 \leq 100/99$   
\n $.99 \leq (1.098 * x_8 - 0.038 * x_8^2 + 0.325 * x_6 + 57.25)/x_7 \leq 100/99$   
\n $.9 \leq (-0.222 * x_10 + 35.82)/x_9 \leq 10/9$   
\n $.99 \leq (3 * x_7 - 133)/x_{10} \leq 100/99$   
\n $l_x < x < u_x$ 

where

$$
l_x = (0 \quad 0 \quad 0 \quad 10 \quad 0 \quad 85 \quad 10 \quad 3 \quad 1 \quad 145)^T
$$

 $\quad \hbox{and}$ 

$$
u_x = (20 \quad 16 \quad 120 \quad 50 \quad 20 \quad 93 \quad 95 \quad 12 \quad 4 \quad 162)^T.
$$

The COST.M file is like:

function 
$$
[f] = cost(x, par)
$$
  
\n%  
\n $f(1) = -0.63 * x(4) * x(7) + 50.4 * x(1) + 3.5 * x(2) + x(3) + 33.6 * x(5);$   
\n $f(2) = 98 * x(3) - 0.1 * x(4) * x(6) * x(9) - x(3) * x(6);$   
\n $f(3) = 1000 * x(2) + 100 * x(5) - 100 * x(1) * x(8);$   
\n $f(4) = 122 * x(4) - 100 * x(1) - 100 * x(5);$   
\n $f(5) = (1.12 * x(1) + 0.13167 * x(1) * x(8) - 0.00667 * x(1) * x(8)^{2})/x(4);$   
\n $f(6) = (1.098 * x(8) - 0.038 * x(8)^{2} + 0.325 * x(6) + 57.25)/x(7);$   
\n $f(7) = (-0.222 * x(10) + 35.82)/x(9);$   
\n $f(8) = (3 * x(7) - 133)/x(10);$   
\n $f = f';$   
\nreturn

The starting point:

 $x0 = (17.45 \t 12 \t 110 \t 30 \t 19.74 \t 89.2 \t 92.8 \t 8 \t 3.6 \t 155)^T$ .

The SOLNP command is

 $\mathcal{V}\left[x,oh,y\right]=\operatorname{solnp}([x0,xb],ib,0);$ 

where

$$
xb = (l_x, u_x)
$$

and

$$
ib = \begin{pmatrix} .99 & 100/99 \\ .99 & 100/99 \\ .9 & 10/9 \\ .99 & 100/99 \end{pmatrix}.
$$

The optimal point:

$$
x^* = \left(\begin{array}{c} 16.9964 \\ 15.9994 \\ 57.6885 \\ 30.3249 \\ 20.0000 \\ 90.5654 \\ 95.0000 \\ 10.5901 \\ 1.5616 \\ 153.5353 \end{array}\right).
$$

We used  $\rho = 0$  to test the program. It converges to the solution in 6 major iterations and 25 total iterations.

#### 6. SOLNP Diagnostics

This section explains the warning messages and error diagnostics in the SOLNP module. The messages should provide the necessary information to the user.

1. Variable input must have three columns or less.

Here- the input of the variables- xxb- has been specied with too many columns See the SOLNP command syntax

2. Inequality constraint input must have three columns or less.

ical die input of the inequality compliment foot made specification with the specific too many columns. See the SOLNP command syntax.

3. The lower bounds must be strictly less than the upper bounds.

 $\mathbf{H}$ equal to the corresponding value in the upper bound vector

4. Initial variable values must be within the lower and upper bounds.

itive the initial values of wo if you were interested interior of the inter the thing upper bounds

#### 5. COST function must return a column vector.

SOLNP requires that the output of COST function in COST.M file must be a column vector. See the SOLNP command syntax.

#### Algorithm parameter must be a vector-

Here- the input of the algorithm parameters op is a matrix It should be a row or column vector. See the SOLNP command syntax.

number specified in the call to SOLNP.

SOLNP found that the number of inequality constraints returned from COST function is no the same as the number of inequality constraints specified in *ich*.

# redundant constraints and re-SOLNP.

when the linear message occurs- this message of constraints is constraint in the linear matrix  $\mathbb{R}^n$ singular or near singular. This means that the matrix does not have full row- rank. The program will continue- but the nal answers may be suspect The user should review the constraints equations- required any redundant constraints and resolve any redundant constraints and

#### 9. SOLNP completed in  $#$  major iterations.

The SOLNP algorithm has successfully solved the optimization problem in the indicated number of the productions-corrections-corrections-corrections-corrections-corrections-corrections-co feasibility

#### Exiting after maximum number of ma jor iterations- Tolerance not achieved-

After completing the specied maximum number of ma jor iterations- SOLNP was not able to achieve required tolerance for optimality and feasibility. You may rerun SOLNP from the latest outputs. See Restart SOLNP.

## 11. Suboptimization routine did not converge in specified number of minor iterations.

This message tells you that SOLNP was not able to solve the linearly con strained (sub)optimization problem in the specified number of minor iterations. In most cases- this does not compromise the nal solution In fact- the limit of the number of minor iterations can be used to improve the overall efficiency. However, if Solit Soliton and performance with performance should represent the larger number of the soliton of the sol minor iterations in  $op.$ 

12. The linearized problem has no feasible solution, The problem may not be feasible.

This message informs you that the linearized suboptimization problem has no feasible solution. This does not necessarily imply the original problem has no feasible solution However-Communication is message appears the original problems problems in the original problem may be infeasible

### References

- S M Robinson- A quadratically convergent algorithm for general nonlinear programming problems- element controls for gramming to prove the external problems of  $\mathcal{A}$
- , a minor and many minor and M Saunders- , and the M a Saunders- , and the M a Saunders- , and the M a Saunder port SOL 
R- Department of OR- Stanford University Stanford- CA-
- Y Ye- Interior algorithms for linear- quadratic- and linearly constrained non linear programming- PhD Thesis- Department of EES- Stanford University Stanford- CA-